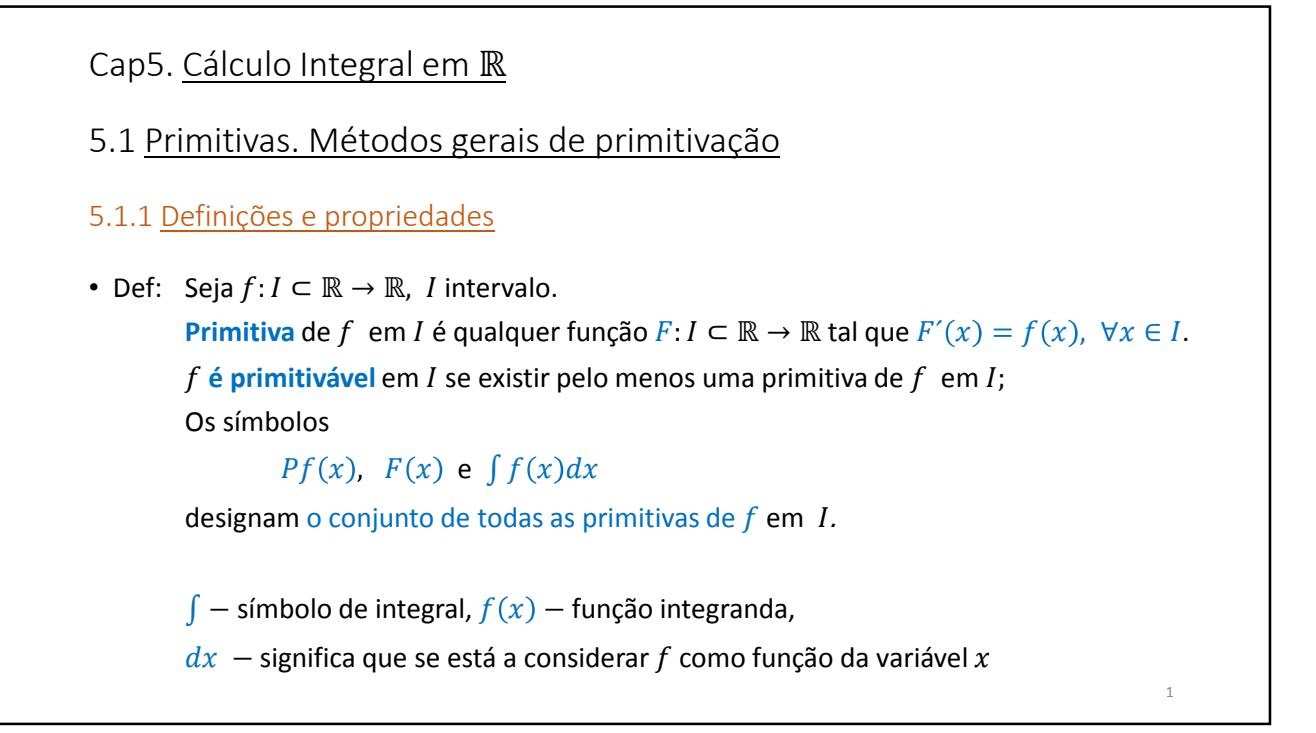

• Ex: 1)  $f(x) = 5 \Rightarrow F(x) = ?$ ou  $P5 = ?$ ou  $\int 5 dx = ?$ 5.1.2 Primitivas imediatas • Calcule as primitivas de 2)  $f(x) = 0$ 3)  $f(x) = 2x$ 4)  $f(x) = x$ 5)  $f(x) = x^2$ 6)  $f(x) = 1/x^7$ 

 $\overline{2}$ 

7) 
$$
f(x) = (5x + 1)^2
$$
  
\n8)  $f(x) = e^x$   
\n9)  $f(x) = e^{2x}$   
\n10)  $f(x) = 6xe^{3x^2}$   
\n11)  $f(x) = \frac{1}{x}$   
\n12)  $f(x) = \frac{2x}{1+x^2}$   
\n13)  $f(x) = \frac{1}{\sqrt{1-x^2}}$   
\n14)  $f(x) = \frac{e^x}{\sqrt{1-e^{2x}}}$   
\n(...)

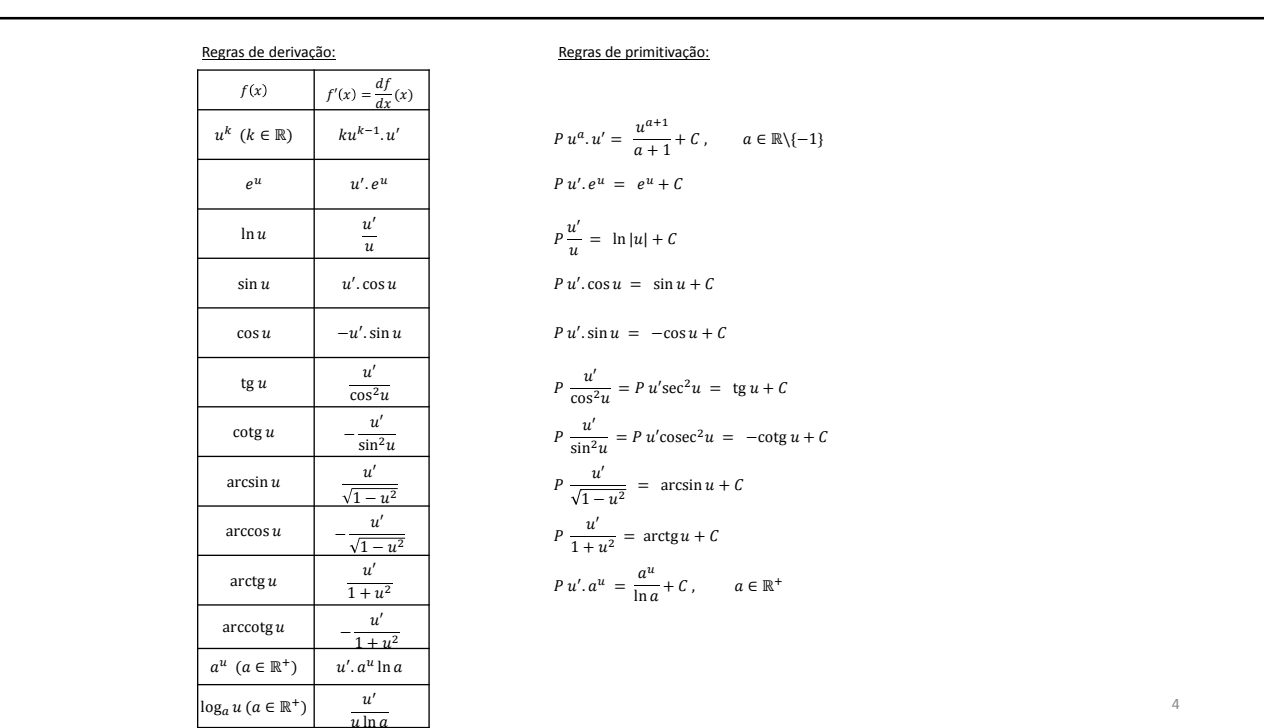

 $_{3}$ 

• Vimos que, dado  $\int f(x)dx$  $dx$  indica que a variável de integração é x

Ex: a)  $\int 2y dx =$ b)  $\int 2y\,dy =$ 

• Prop:

1) Duas funções com a mesma derivada num dado intervalo, diferem de uma constante 2)  $P(kf) = kPf$ , onde  $k \in \mathbb{R}$ 3)  $P(f + g) = Pf + Pg$ 

 $\overline{5}$ 

 $\sqrt{6}$ 

```
\cdot Ex: 1abcfeg
      2abeikpcfghm
      3cef
      4 a b c d
· TPC: 3hib 4eghi
      4klopq 10.
      4v w y aa bb 5a b
      5cfghijo.
```
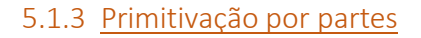

· Vimos até agora primitivas imediatas (e quase imediatas) (que resultam da inversão duma fórmula de derivação).

Mas como calcular P  $xe^x$  ou P  $x \cos x$  ?

- Obs:  $Pfg \neq Pf \times Pg$  (ex Pxx)
- · Regra da primitivação por partes  $P f' g = f g - P f g'$ .  $(P u' v = u v - P u v')$

• Ex: 1)  $Pxe^x$ 

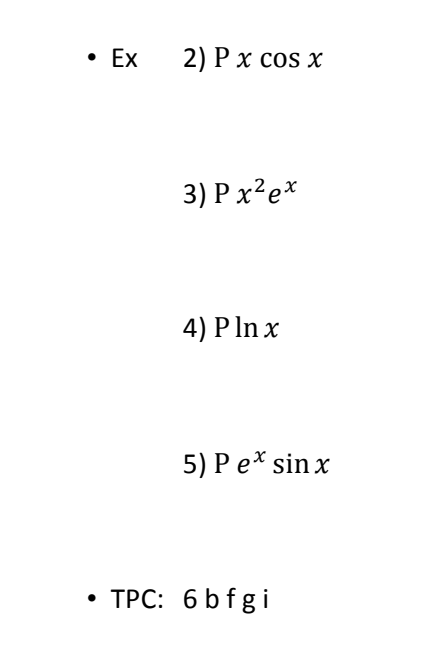

 $\overline{7}$